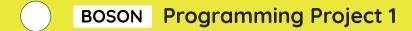

# Flashing LED

#### ాధి Connection Diagram

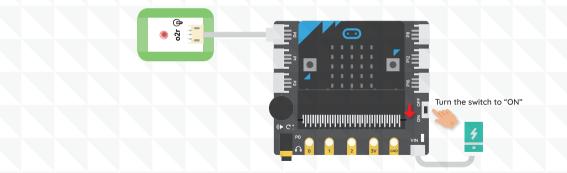

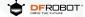

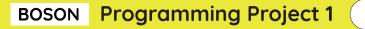

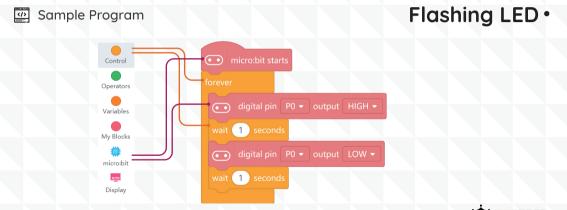

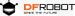

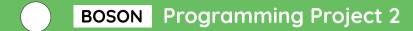

## Lamp with Button

### ాధి Connection Diagram

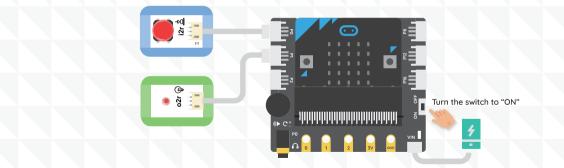

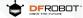

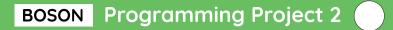

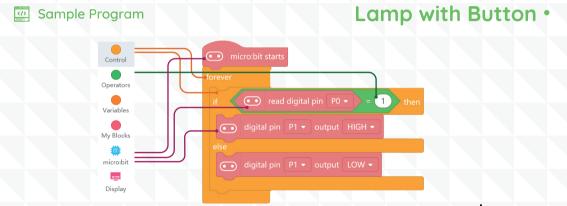

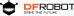

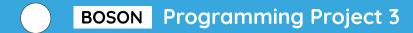

### Variable Speed Fan

### ాధి Connection Diagram

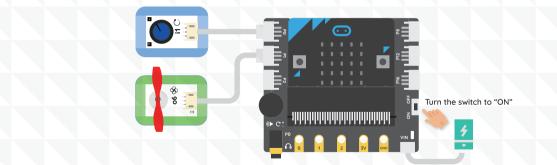

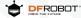

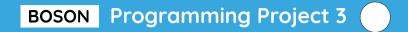

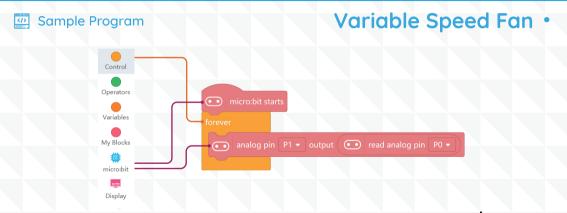

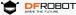

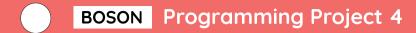

# Electric Candle

### ా Connection Diagram

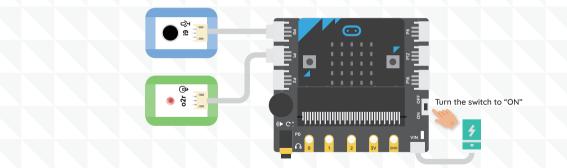

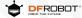

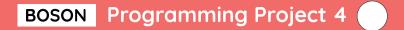

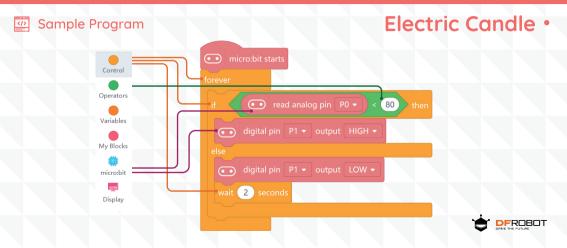

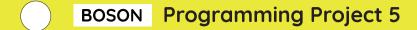

### Automatic Door

### ాధి Connection Diagram

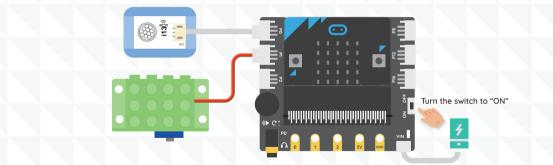

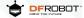

# BOSON **Programming Project 5**

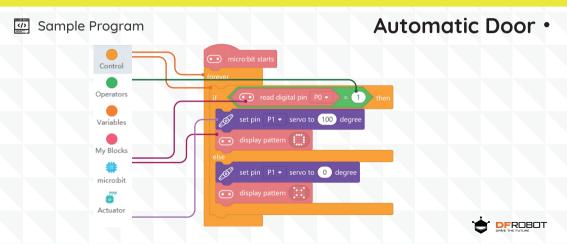

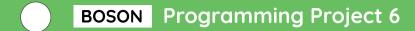

### Music Box

### ాధి Connection Diagram

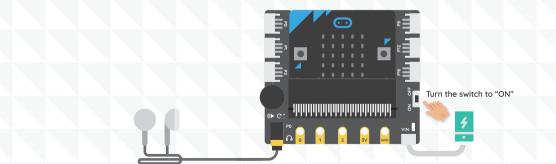

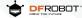

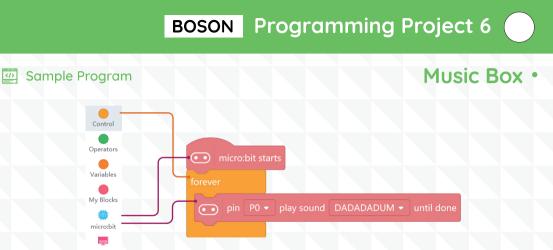

Display

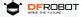

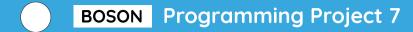

# Colorful LED Strip

### ాధి Connection Diagram

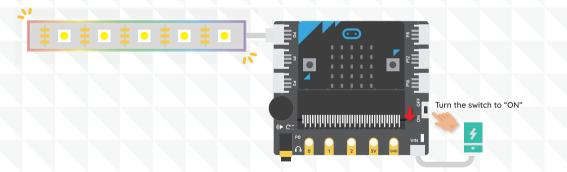

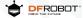

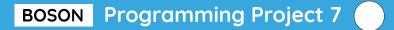

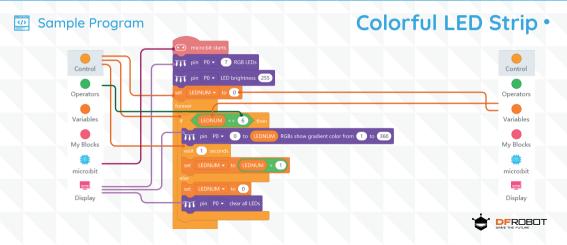